# Building blocks and BlackBoard Simon Booth Joe Currie Andy Hulme Susi Peacock

### Overview

- · What is a building block?
- Why building blocks (at QMU)
- · Examples of building blocks
  - QMU
  - Stirling
- · Support from BlackBoard for building blocks
- · Issues with building blocks
- · LTI and building blocks

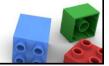

# What is a building block?

- WebCT parlance "power link"
- Building blocks provide additional functionality not contained in the core Blackboard product
- Typically used for 3<sup>rd</sup> party vendors such as Adobe Connect and Google (Bboogle)

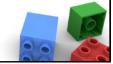

# **Building blocks at QMU**

- · Commercial software products
  - Turnitin (iParadigms)
  - ePortfolio (PebblePad)
  - Adobe Connect
- Open-source applications
  - Student view
  - ASTRO
- Demo Link Checker

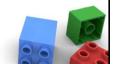

# Why building blocks (The Hub@QM)

- Added functionality
- Seamless learning environment for staff and students
- · Reduced admin overhead
- Use BlackBoard as launch point strengthens role of BlackBoard
- · More potential for expansion

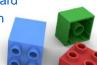

# Building blocks at Stirling

### Commercial

- Campus Pack
- Turnitin

Open Source Group Viewer AutioSignon

### Local

Module/Update

Notifications -> RSS (under development)

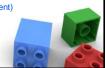

# Engagement with building blocks?

# BlackBoard support for building blocks

- Hosted
- Non-hosted

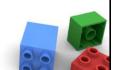

### Issues

- Who is responsible?
- Limitations eg roles and Turnitin less functionality
- Upgrades to BB see Malcolm Murray's sign-up sheet
- Upgrades to building blocks
- Documentation i.e. turning point

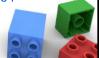

# LTI and Building Blocks

- LTI universal compared with building blocks which are propertiary
- Building blocks tighter integration with host environment
- So:
  - something to work with BB, Moodle, D2L then use LTI
  - Something with closer integration building block
- ceLTIc project http://www.celtic-project

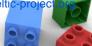

### Further information

- · Building block repositories:
  - Blackboard -

 $\frac{\text{http://www.blackboard.com/Partnerships/E}}{\text{xtensions.aspx}}$ 

- Other -

https://sites.google.com/site/bbplugins/Pluginsb

- Oscelot
  - http://projects.oscelot.org/gf/

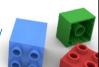